# **Transferências no Período (CCGGM740D)**

Esta documentação é válida para todas as versões do Consistem ERP.

## **Pré-Requisitos**

Não há.

## **Acesso**

Módulo: Entradas - Grãos

Grupo: Consultas do Gerenciamento de Grãos

[Demonstrativo dos Saldos de Terceiros no Período \(CCGGM740\)](#)

Botão **Transferências**

# **Visão Geral**

Este programa permite visualizar as informações detalhadas das transferências de produtos efetuadas de acordo com o período informado no programa principal.

#### Importante

Os dados exibidos neste programa são gerados através das notas de saída.

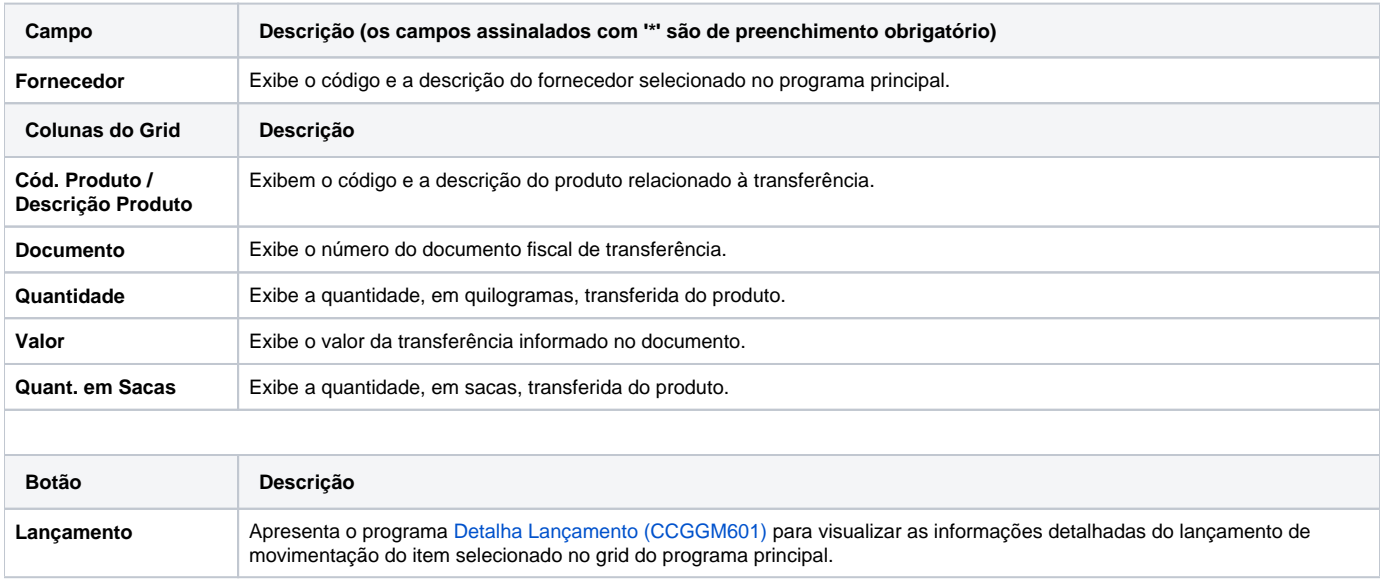

### Atenção

As descrições das principais funcionalidades do sistema estão disponíveis na documentação do [Consistem ERP Componentes.](http://centraldeajuda.consistem.com.br/pages/viewpage.action?pageId=56295436) A utilização incorreta deste programa pode ocasionar problemas no funcionamento do sistema e nas integrações entre módulos.

Exportar PDF

Esse conteúdo foi útil?